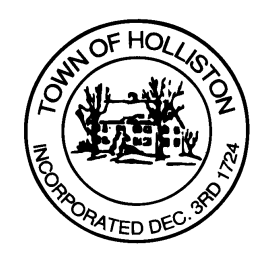

## **TOWN OF HOLLISTON SELECT BOARD AGENDA**

**703 Washington Street 508-429-0608**

**January 8, 2024** 

## **HYBRID-ZOOM OR SELECT BOARD MEETING ROOM 105**

## **7:00 p.m.**

- 1.) Board Discussion of Potential Purchase of 799 Washington Street (Vacant Gas Station)
- 2.) Board Discussion of Select Board Budget(s) for FY2025 (requests due to Town Administrator by Jan. 19, 2024)
- 3.) Warrants
- 4.) Public Comment
- 5.) Comments from the Town Administrator
- 6.) Board Business
	- a. Senior Center Donation \$100 from Linda Katseff
	- b. Conservation Commission donation \$250 from Andrew Azredo and Eilish Corey
	- c. Donation to the Fire Department in memory of Joe Gallerani \$910.
	- d. Veterans' District agreement
	- e. Meeting Minutes November 27, 2023
- 7.) Other Business

 Town Hall has limited Public Access, to join the Select Boards Meeting go to: https://us02web.zoom.us/j/87849105750 and enter 24680 for password. You can also join by phone by calling 1-646-558-8656 then enter Meeting ID: 878 4910 5750 and when prompted for password enter 24680

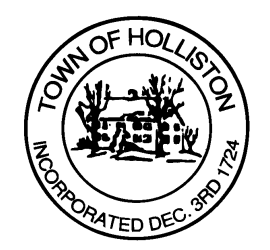

Public Comment can be sent to the Select Board in advance of the Meeting to muzzyd@holliston.k12.ma.us and be read into the record By the Town Administrator or Chair of the Board.

During the meeting, if attending remotely, the Select Board Chair will Recognize the person in-person and remote audience under "Public Comment" on the agenda. If participating remotely, stakeholders may Notify the Board of interest in public comment by using the "Chat" function On Zoom, or by using the "raise Hand" function found under the "Reaction" button.

If participating remotely via phone, when invited to add Public Comment, Press \*9 to indicate you would like to speak. Once recognized by the Chair of the Board you must use\*6 to unmute {the zoom moderator will automatically mute all participants when they join}